# CS 4530 & CS 5500 Software Engineering Lecture 11.3: Acceptance and Inclusivity Testing

Jonathan Bell, John Boyland, Mitch Wand Khoury College of Computer Sciences © 2021, released under <u>CC BY-SA</u>

# **Learning Objectives for this Lesson** By the end of this lesson, you should be able to...

- Explain ways in which developers of software often differ from the users of that software, introducing potential inclusivity bugs
- Recognize persona-based cognitive walk-throughs as an approach to help put yourself in someone else's shoes

# **Bias is the Default** We are not our users

- Creating inclusive software requires us to acknowledge that we differ from our users
- Our quality assurance is only as good as we can understand our users

https://informationisbeautiful.net/visualizations/diversity-in-tech/

|                        | c       | ENDER  | ETHNICITY |        |         |        |        |
|------------------------|---------|--------|-----------|--------|---------|--------|--------|
| Entity •               | Female⊽ | Male 🗸 | White⊽    | Asian⊽ | Latinov | Black⊽ | Multiv |
| US<br>POPULATION       |         | ទា     | 61        | 6      | 18      | 13     | з      |
| amazon                 | 39      |        | 48        | 13     | 13      | 21     | 0      |
| é                      | 32      |        | 54        | 21     | 13      | 9      | 3      |
| D¢LL                   | 28      |        | 69        | 9      | n       | 10     | o      |
| ebay                   | 38      |        | 52        | 40     | 4       | 2      | 1      |
| facebook               | 35      |        | 49        | 40     | 5       | 3      | 3      |
| flickr                 | 37      |        | 45        | 44     | 4       | 2      | 2      |
| Google                 | 31      |        | 56        | 35     | 4       | 2      | 4      |
| GROUPON                | 44      |        | 62        | 20     | в       | в      | 0      |
| (p)                    | 37      | -      | 73        | 12     | 8       | 4      | 2      |
| INDIEGOGO              |         | 50     | 58        | 28     | 7       | 4      | 0      |
| Instagram              | 35      |        | 49        | 40     | 5       | 3      | 3      |
| intel                  | 26      |        | 48        | 38     | 9       | 4      | 1      |
| Linked in              | 42      |        | 52        | 39     | 4       | 4      | 2      |
| Microsoft              | 26      |        | 56        | 31     | 6       | 4      | 2      |
|                        | 17      |        | 37        | 45     | 3       | 1      | 14     |
| pandora                |         | 9      | 65        | 16     | 8       | 5      | 5      |
| Pinterest              | 45      | 5      | 48        | 41     | 6       | 3      | 2      |
| salesforce             | 31      |        | 65        | 24     | 4       | 3      | 3      |
| tumblr                 | 37      |        | 45        | 44     | 4       | 2      | 2      |
| <b>y</b>               | 37      |        | 57        | 32     | 4       | 3      | з      |
| UBER                   | 36      |        | 50        | 31     | 6       | 9      | 4      |
| YAHOO!                 | 37      |        | 45        | 44     | 4       | 2      | 2      |
| YouTube                | 31      |        | 56        | 35     | 4       | 2      | 4      |
| TOP 50 US<br>COMPANIES | 44      |        | 78        | 6      | 7       | 9      | 0      |

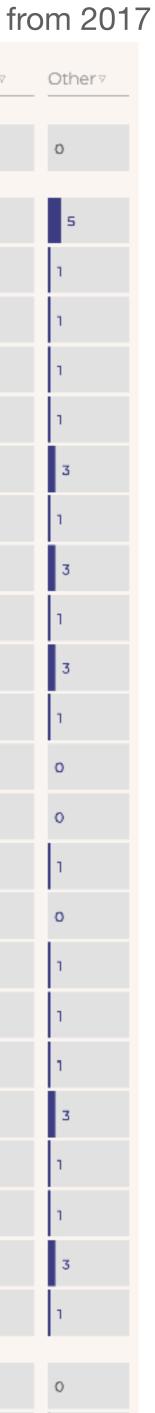

# **Bias is the Default** Example: Google Photos auto-tagging (2015)

Q

THE WALL STREET JOURNAL.

#### DIGITS

 $\equiv$ 

#### Google Mistakenly Tags Black People as 'Gorillas,' Showing Limits of Algorithms

*By <u>Alistair Barr</u>* Updated July 1, 2015 3:41 pm ET

A TEXT

Google is a leader in artificial intelligence and machine learning. But the company's computers still have a lot to learn, judging by a major blunder by its Photos app this week.

The app tagged two black people as "Gorillas," according to Jacky Alciné, a Web developer who spotted the error and tweeted a photo of it.

"Google Photos, y'all f\*\*ked up. My friend's not a gorilla," he wrote on Twitter.

Google apologized and said it's tweaking its algorithms to fix the problem.

"We're appalled and genuinely sorry that this happened," a company

https://www.wsj.com/articles/BL-DGB-42522

https://www.wired.com/story/when-it-comes-to-gorillas-google-photos-remains-blind/

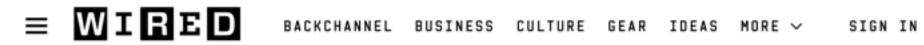

TOM SIMONITE BUSINESS 01.11.2018 07:00 AM

#### When It Comes to Gorillas, Google Photos Remains Blind

Google promised a fix after its photo-categorization software labeled black people as gorillas in 2015. More than two years later, it hasn't found one.

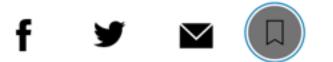

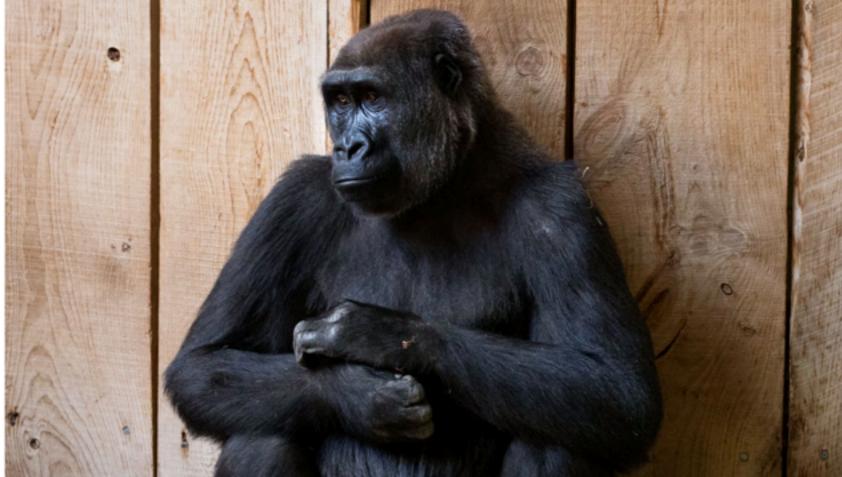

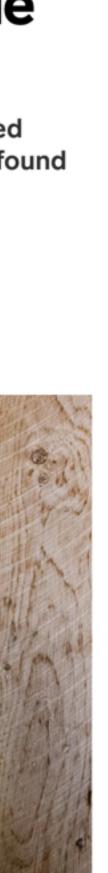

# **Unconscious Bias in Software Does your software support a variety of users?**

- Aside from gender, race and ethnicity, how people interact with software varies, research has shown key inclusiveness facets:
  - Motivations
  - Information processing style
  - Computer self-efficacy
  - Risk averseness
  - Tech learning style
- Idea: Perform *cognitive walkthrough* of our software, through the lens of someone else

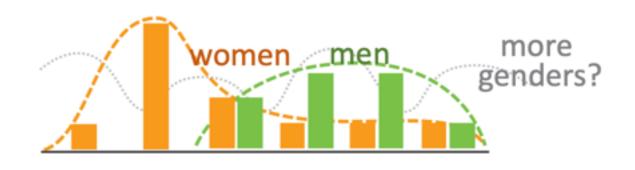

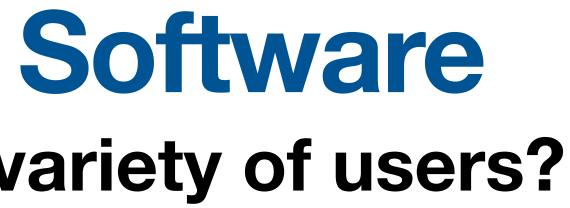

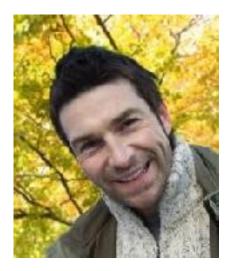

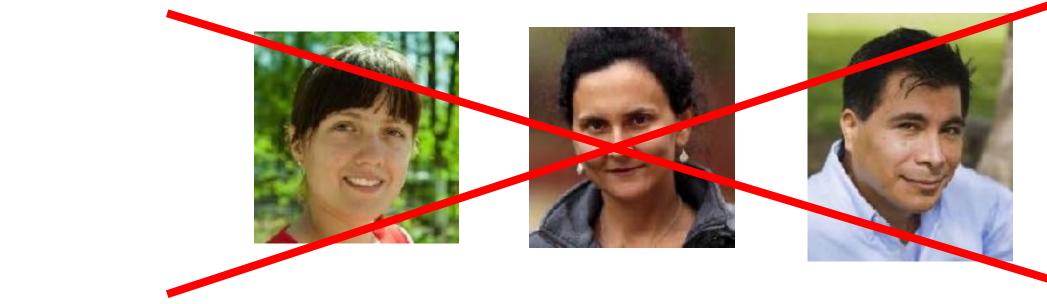

# **GenderMag: Gender Inclusiveness Magnifier Persona-based evaluation**

# Abby Jones<sup>1</sup>

**Motivations and Attitudes** 

 Motivations: Abby uses technologies to accomplish her tasks. She learns new technologies if and when she needs to, but prefers to use methods she is already familiar and comfortable with, to keep her focus on the tasks she cares about.

#### How Abby Works with Information and Learns:

Information Processing Style: Abby tends towards a comprehensive information processing style when she needs to more information. So, instead of acting upon the first option that seems promising, she gathers information comprehensively to try to form a complete understanding of the problem before trying to solve it. Thus, her style is "burst-y"; first she reads a lot, then she acts on it in a batch of activity.

<sup>1</sup>Abby represents users with motivations/attitudes and information/learning styles similar to hers. For data on females and males similar to and different from Abby, see http://eusesconsortium.org/gender/gender.php

#### http://gendermag.org/foundations.php

scanning all her emails first to get an overall picture before answering any of them.

#### **Background and skills**

their software systems are new to her.

"numbers person" She likes Math and knows how to think with numbers

she also enjoys working with numbers and logic.

Computer Self-Efficacy: Abby has low confidence about doing unfamiliar computing tasks. If problems arise with her technology, she often blames herself for these problems. This affects whether and how she will persevere with a task if technology problems have arisen.

• Attitude toward Risk: Abby's life is a little complicated and she rarely has spare time. So she is risk averse about using unfamiliar technologies that might need her to spend extra time on them, even if the new features might be relevant. She instead performs tasks using familiar features, because they're more predictable about what she will get from them and how much time they will take.

Learning: by Process vs. by Tinkering: When learning new technology, Abby leans toward <u>process-oriented learning</u>, e.g., tutorials, step-by-step processes, wizards, online how-to videos, etc. She doesn't particularly like learning by tinkering with software (i.e., just trying out new features or commands to see what they do), but when she does tinker, it has positive effects on her understanding of the software.

# **GenderMag: Gender Inclusiveness Magnifier** Persona-based evaluation

- Step through a use case for your tool, acting as the persona
- Avoid jumping to conclusions work in a group with multiple evaluators, take notes of issues as they occur
- Compare to heuristic evaluation (week 6)

http://gendermag.org/Docs/GenderMagHandout-2020-0106-1649.pdf

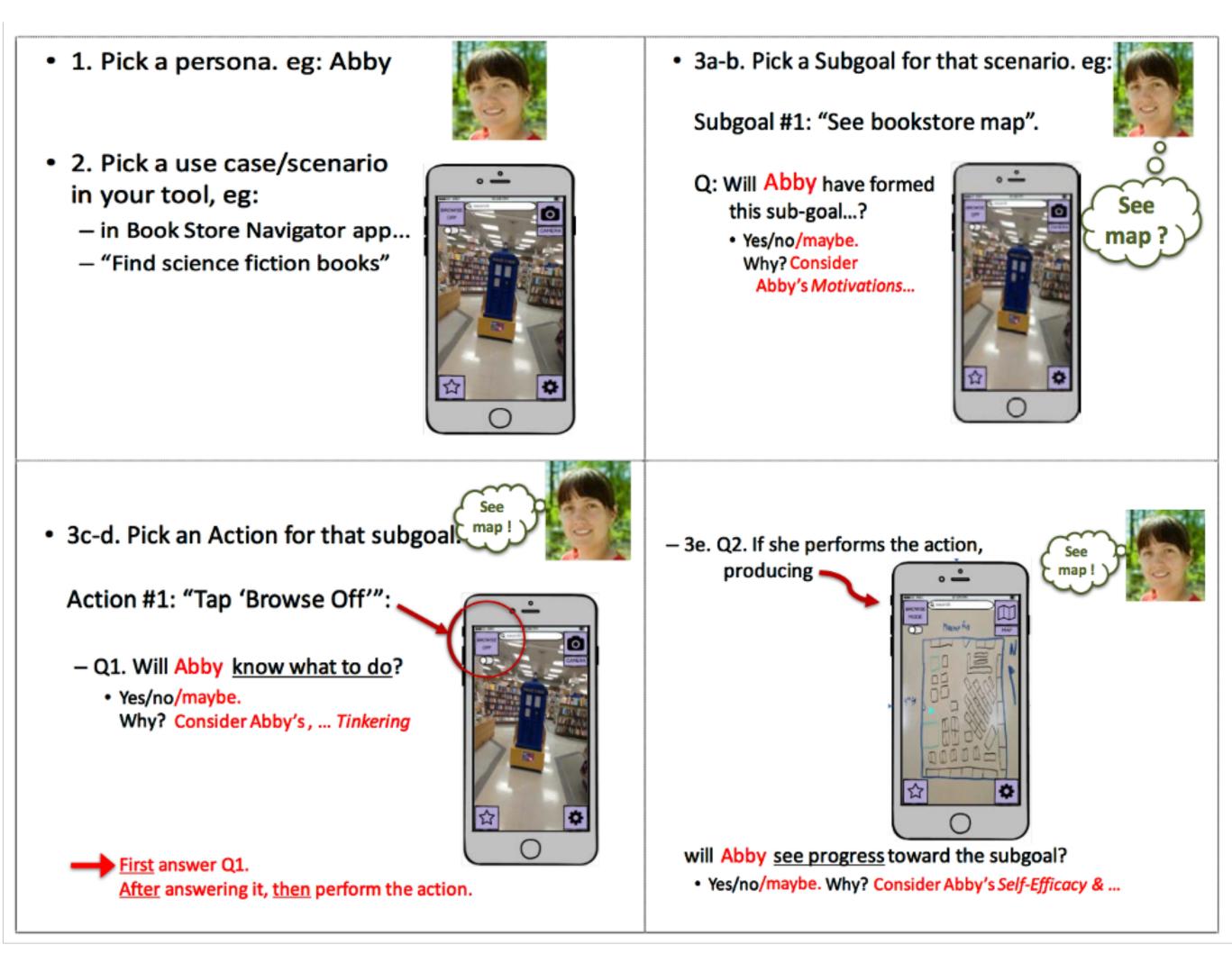

# The Curb Cut Effect

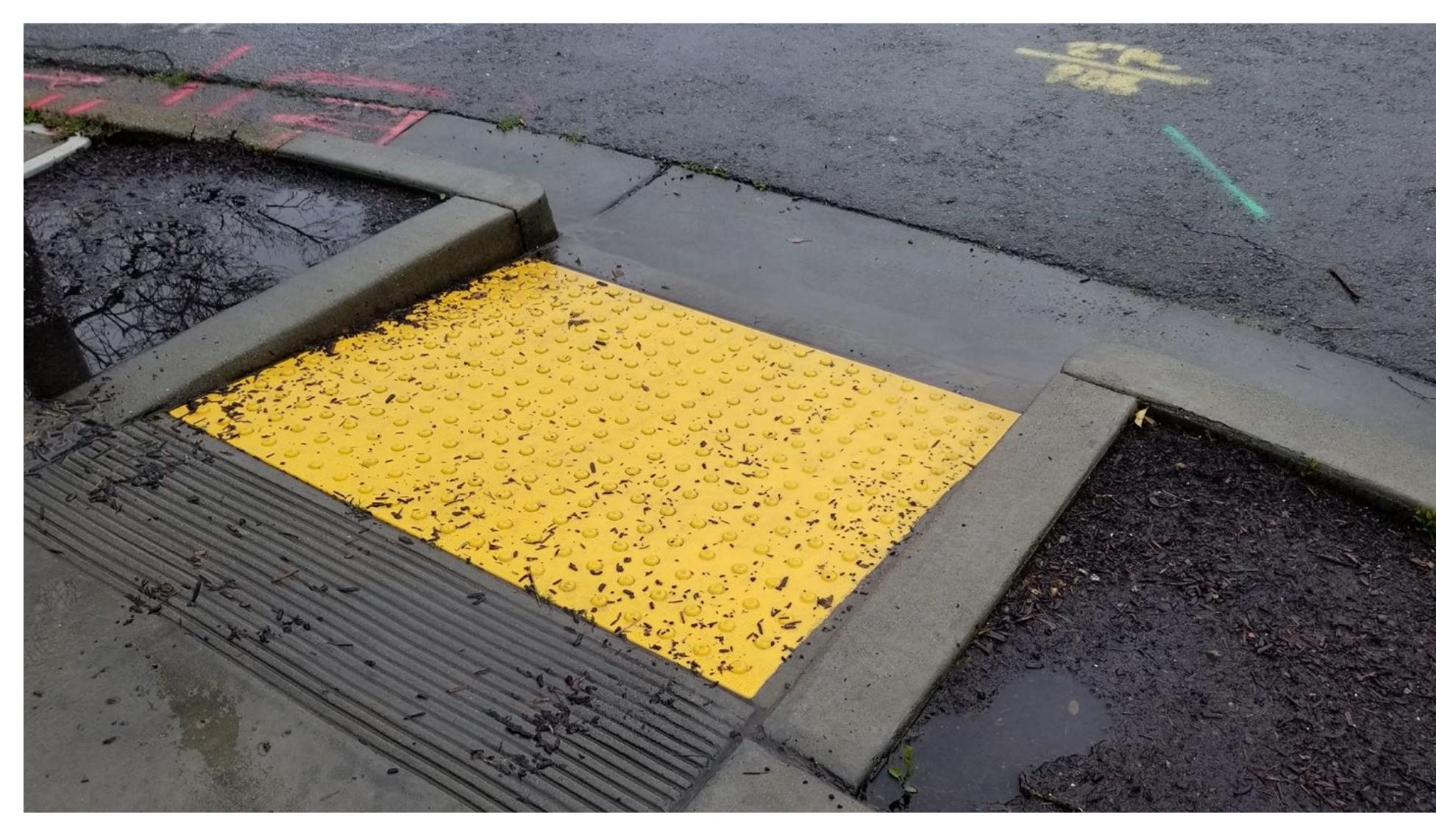

<u>"Curb Cuts" by Mike Gifford, CC BY-NC 2.0</u>

# **Usability Testing**

### **Directly measuring the usability and inclusivity of our software**

- monitor their progress towards completing that task
- Consider a diverse set of users that represent those who will use your software
- Validate problems (and fixes) that you identify in cognitive walkthroughs
- Example: applying GenderMag + usability testing for Microsoft Academic

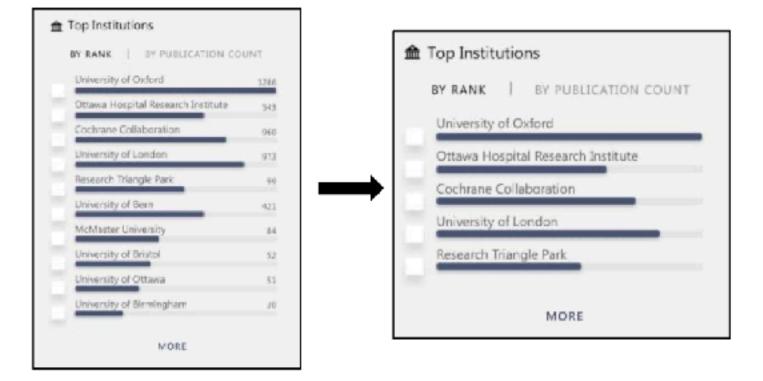

Figure 5. Issues 1 & 2 filtering redesign. (Left) Original: List of institutions with publication counts for each. (Right) post-GenderMag: Shorter list of institutions and removed the publication counts that drew attention away from the checkbox actionability.

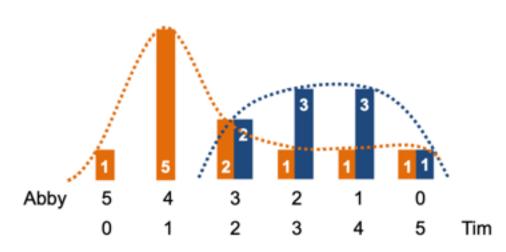

ftp://ftp.cs.orst.edu/pub/burnett/chi19-GenderMag-findToFix.pdf

• Observe real users interacting with your software - provide each user with a task,

Figure 13. Y-axis: Counts of the 20 men and women participants by their facet values. (Same as Figure 2 but broken out by gender.) Orange: women, blue: men. X-axis: Abby=Abby Facets, Tim=Tim Facets. Example: the left bar says that the only participant with 5 Abby facets (0 Tim facets) was a woman; the right pair of bars says that one man and one woman had 5 Tim facets (0 Abby facets).

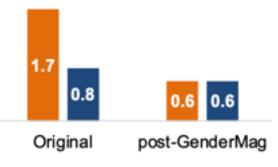

Figure 14. Average number of action failures per person by gender identification (orange: women, blue: men). In the Original version, women's action failure rates were over twice as high as men's; with the post-GenderMag redesign, all failure rates went down, and the gender gap disappeared.

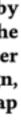

# **Usability Testing Evaluating Accessibility**

- Check for conformance with requirements of standards
- Involve users in your evaluation simply "meeting a standard" does not guarantee accessibility

| < > 🕐 🛡                                                                                                    | F                                                          | a w3.org                                                        | C                                                                                                    | ⇒                                                                                                    |  |  |  |
|----------------------------------------------------------------------------------------------------|------------------------------------------------------------|-----------------------------------------------------------------|----------------------------------------------------------------------------------------------------|----------------------------------------------------------------------------------------------------|--|--|--|
| to Content   Change T                                                                                                    | ext Size or Colors   This                                  | s page in: English = Espa                                       | ñol   All Translations                                                                                                    | 38   н                                                                                                    |  |  |  |
| Web Accessibility<br>Initiative WAI Strategies, standards, resources to make the Web accessible<br>people with disabilities |                                                            |                                                                 |                                                                                                    |                                                                                                    |  |  |  |
|                                                                                                    |                                                            | Get Involved                                                    | bout W3C WAI                                                                                                    | rch                                                                                                    |  |  |  |
| Planning & Policies                                                                                                    | Design & Develop                                           | Test & Evaluate                                                 | Teach & Advocate                                                                                                    | Stand                                                                                                    |  |  |  |
|                                                                                                    | o Content   Change To<br>/eb Accessibility<br>hitiative WA | leb Accessibility Strategies, st<br>nitiative WAI people with a | to Content Change Text Size or Colors This page in: English • Espander   /eb Accessibility Strategies, standards, resources to mage in the people with disabilities   itiative WAI Get Involved | to Content Change Text Size or Colors This page in: English • Español All Translations   /eb Accessibility Strategies, standards, resources to make the Web accessib   nitiative WAI Strategies, standards, resources to make the Web accessib   Get Involved About W3C WAI Sea |  |  |  |

#### Evaluating Web Accessibility Overview

#### Summary

This page links to resources to help evaluate web accessibility. Accessibility evaluation is also called "assessment", "audit", and "testing".

#### Page Contents

- Introduction
- Initial Checks
- Tools
- Conformance Evaluation and Reports
- People
- Standards
- Alternatives for Video Introduction Resources Overview

#### Introduction

When developing or redesigning a website or web application, evaluate accessibility early and throughout the development process to identify accessibility problems early, when it is easier to address them.

There are evaluation tools that help with evaluation. However, no tool alone can determine if a site meets accessibility standards. Knowledgeable human evaluation is required to determine if a site is accessible.

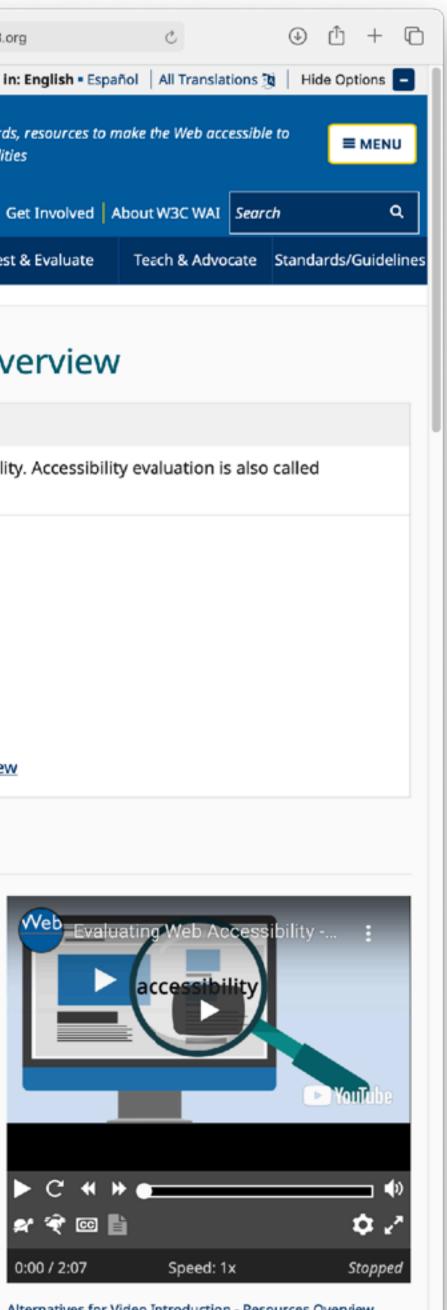

Alternatives for Video Introduction - Resources Overview

Display a menu

#### https://www.w3.org/WAI/test-evaluate/

# **Usability Testing** For some software, we are *nothing* like our users

| ENERGY 14 SYSTEM |                     |                            |   | × |  |
|------------------|---------------------|----------------------------|---|---|--|
| COMMODITY SWAP   | 2 ADDITIONAL INFO + |                            |   |   |  |
| Reval 🔨          | Run PDC 🔨           |                            |   |   |  |
| Currency Pair    | USD/CAD             |                            | 0 |   |  |
| Settlement       |                     | Physical NDF               | С |   |  |
| GENERAL          |                     |                            |   |   |  |
| Book             | Search Books        | by code or name            |   |   |  |
| Counterparty     | Search Count        | erparties by code or name. |   |   |  |
| Trade Date       |                     | <u></u>                    | ] |   |  |
| Execution Time   | 12 :                |                            |   |   |  |
| UNDERLYING       |                     |                            |   |   |  |
| Swap             | PJABF00-CLo         | a 😢                        | ] |   |  |
| Instrument       | PJABF00             | 0                          |   |   |  |
| Weight           | 1                   | 0                          | ] |   |  |
| Unit Conversion  | ~                   | 0                          |   |   |  |

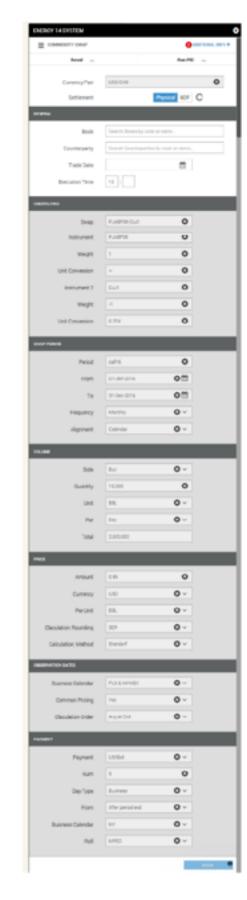

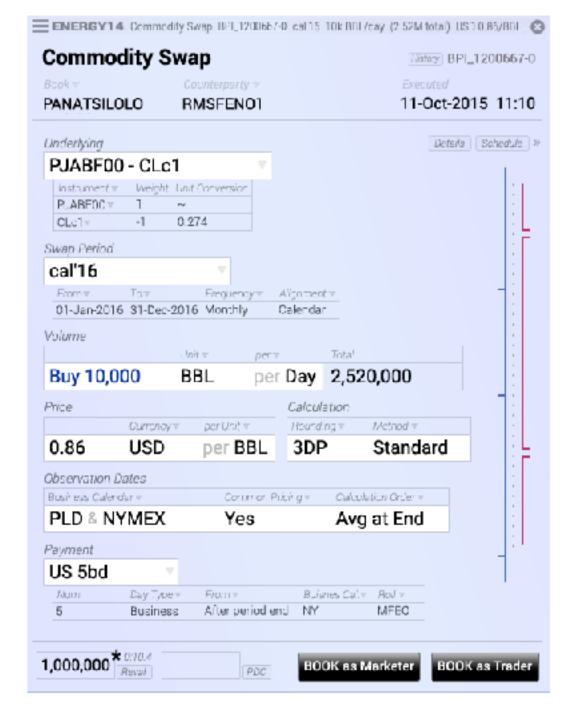

Commodity swap screens & story © 2016, Brad Paley <u>http://didi.co/consulting/</u>

# **Usability Testing in Continuous Development** A/B Testing

- focus group
- each, decide which is better

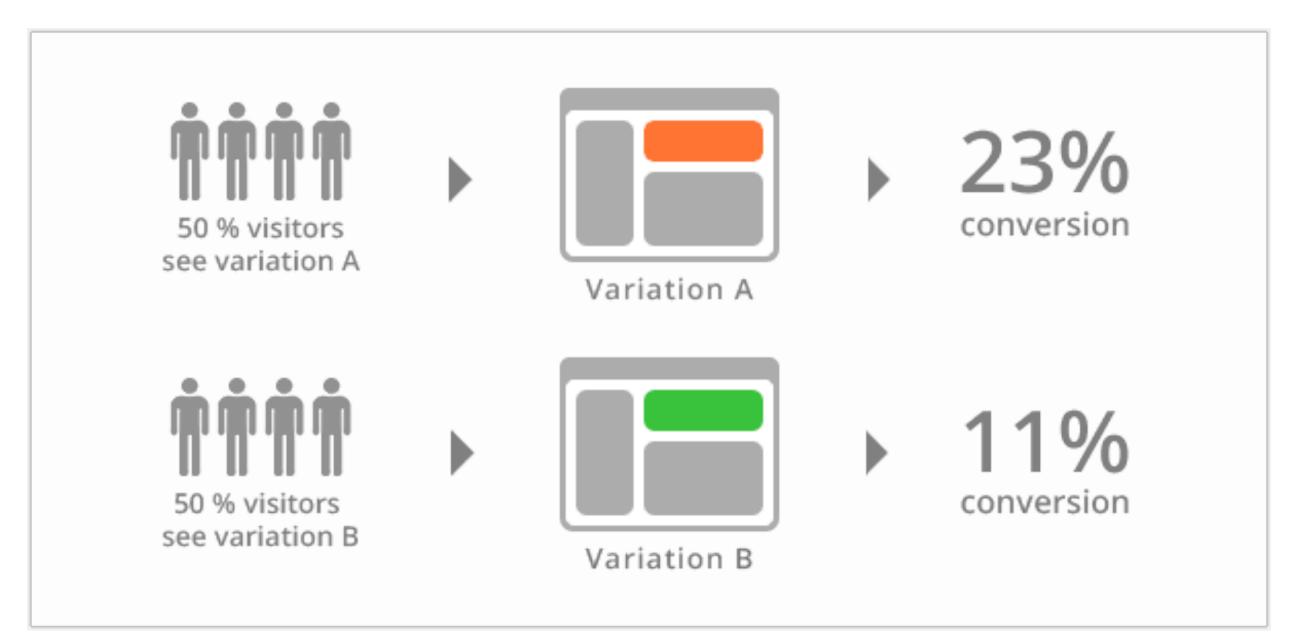

Ways to test new features for usability, popularity, performance without a

Show 50% of your site visitors version A, 50% version B, collect metrics on

- Used to test advertising strategies (and Facebook functionality)
- Segment audience and define KPIs, collect results

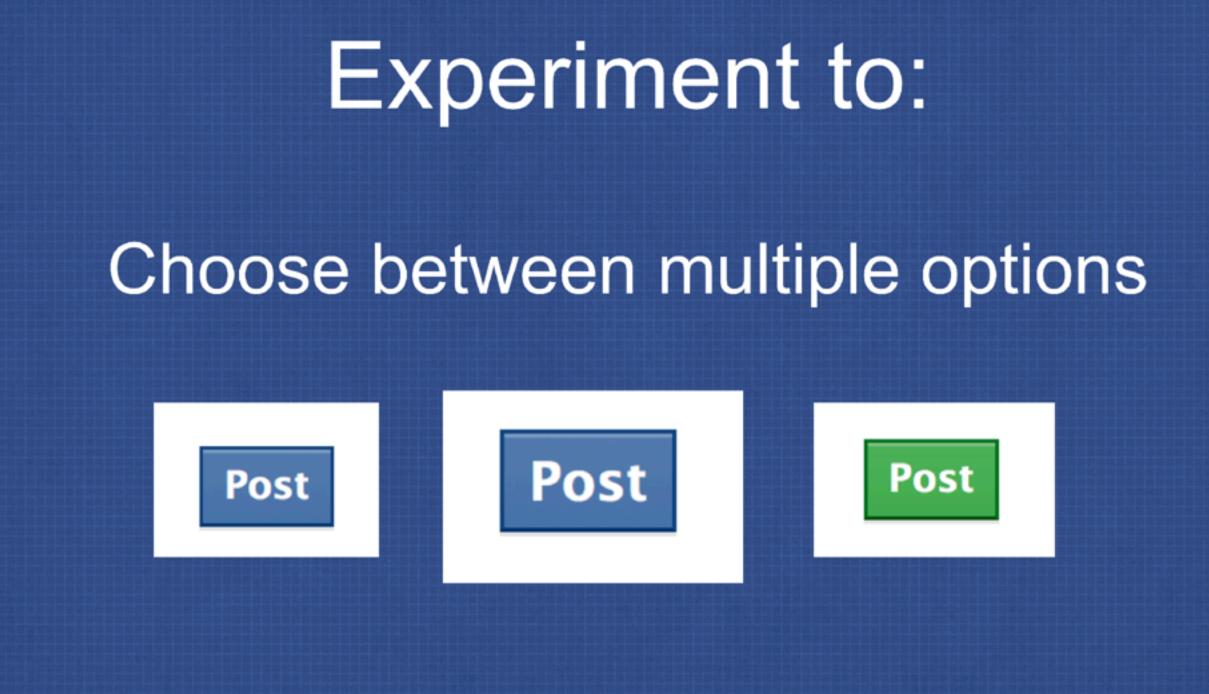

https://github.com/facebook/planout

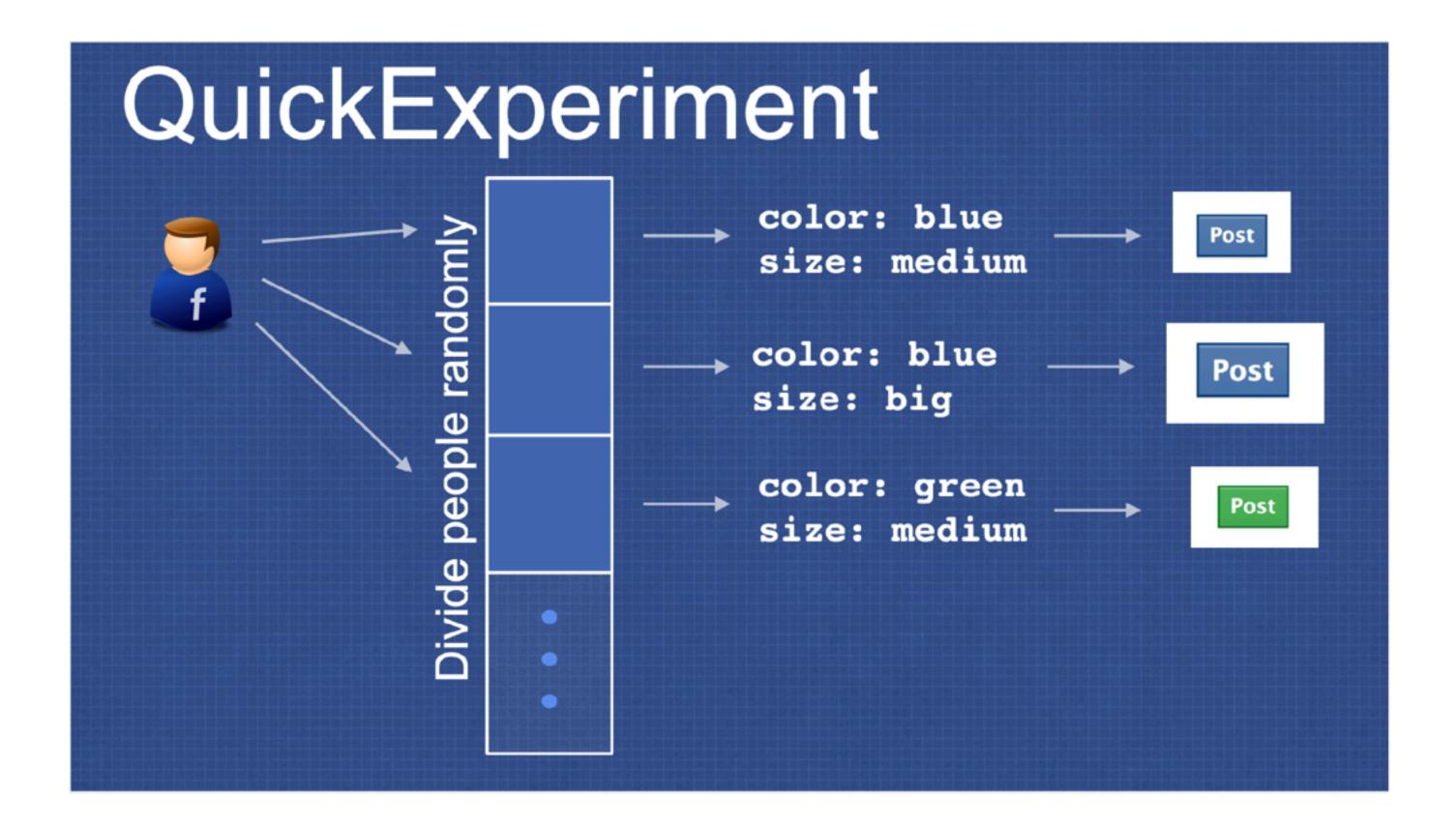

https://github.com/facebook/planout

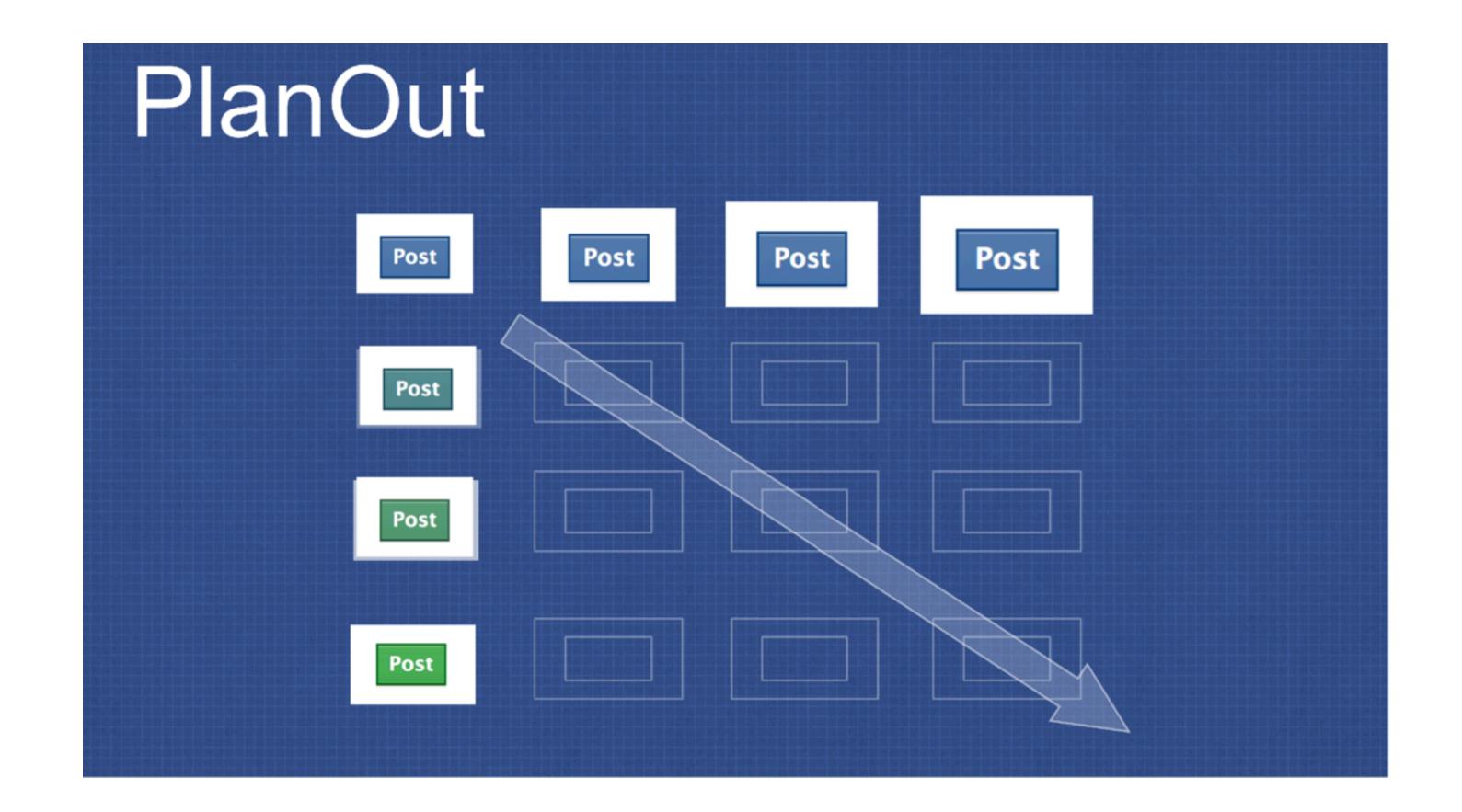

https://github.com/facebook/planout

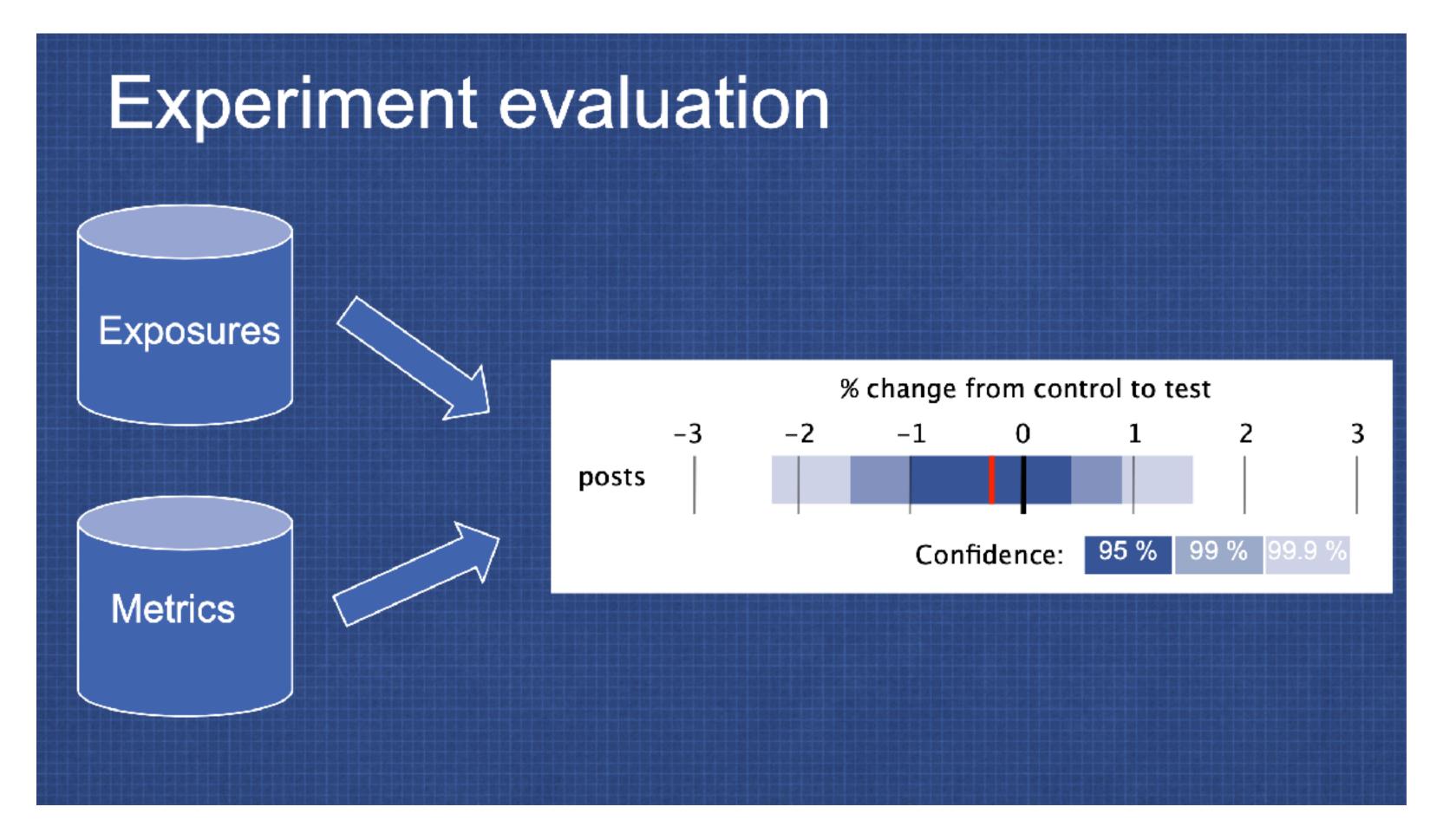

https://github.com/facebook/planout

# **Engineering Equitable Software** Key takeaways

- With great power comes great responsibility
- Anticipate the unanticipated consequences of your software
- Limiting the accessibility of software might save money in the short term, but cost much more in the long term
- Form a diverse development team, and involve a diverse group of users to validate your software

### This work is licensed under a Creative Commons **Attribution-ShareAlike license**

- of this license, visit <u>http://creativecommons.org/licenses/by-sa/4.0/</u>
- You are free to:
  - Share copy and redistribute the material in any medium or format
  - Adapt remix, transform, and build upon the material
  - for any purpose, even commercially.
- Under the following terms: ullet
  - use.
  - ulletthe same license as the original.
  - $\bullet$ from doing anything the license permits.

• This work is licensed under the Creative Commons Attribution-ShareAlike 4.0 International License. To view a copy

• Attribution — You must give appropriate credit, provide a link to the license, and indicate if changes were made. You may do so in any reasonable manner, but not in any way that suggests the licensor endorses you or your

ShareAlike — If you remix, transform, or build upon the material, you must distribute your contributions under

No additional restrictions — You may not apply legal terms or technological measures that legally restrict others

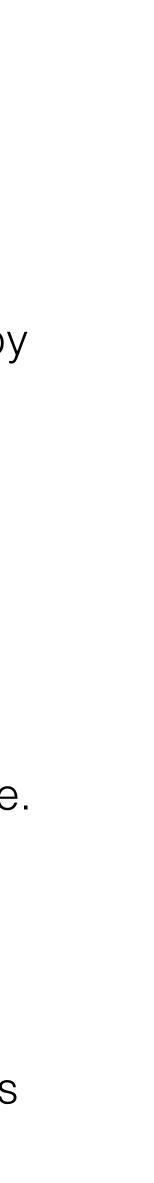